$\boldsymbol{\lambda}$ 

 $\bigoplus$ 

 $\mathscr{L}_{\mathscr{A}}$ 

 $\bigcirc$ 

 $\overline{[A]}$ 

Dr.

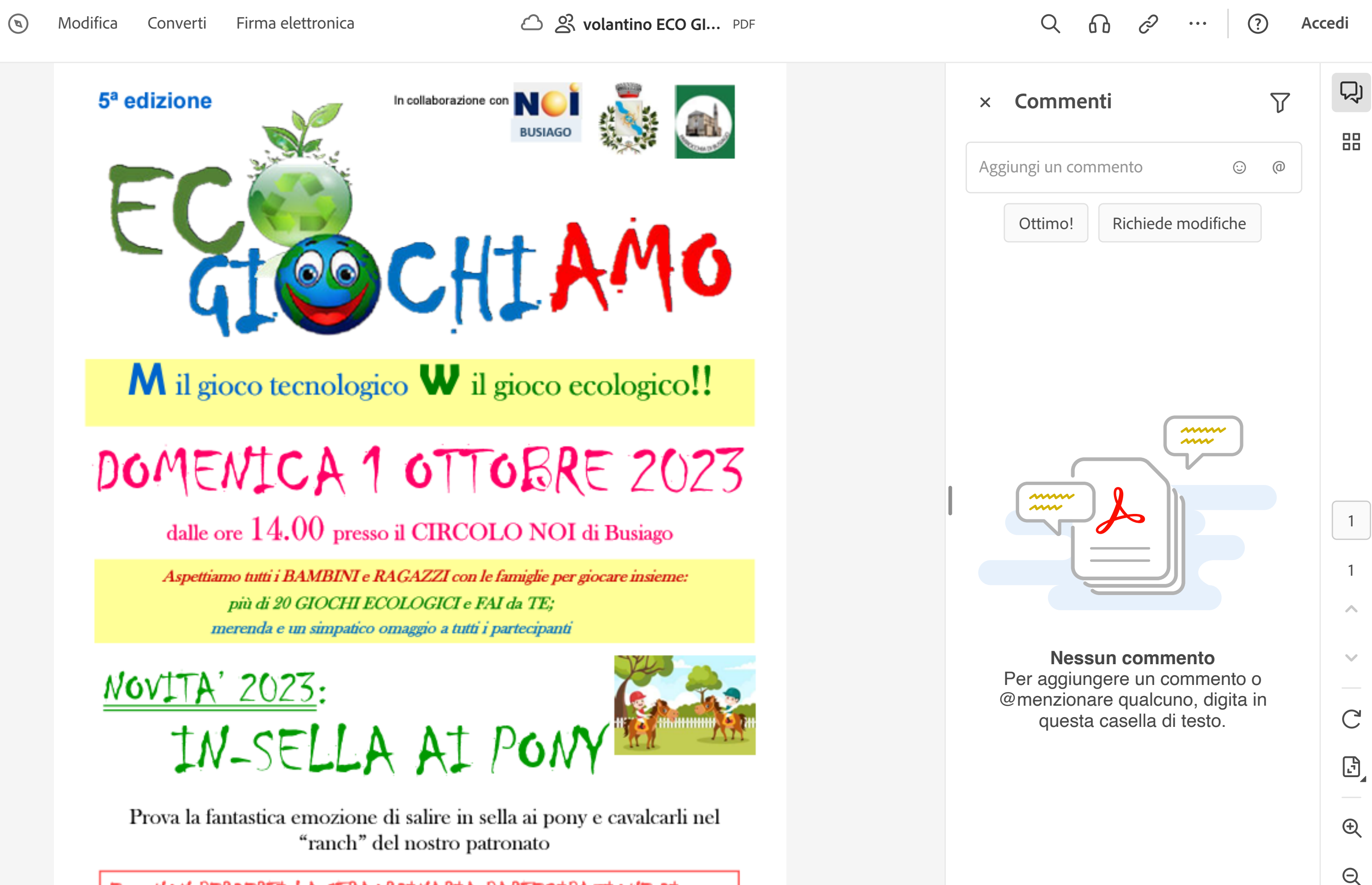

E... NON PERDERTI LA STRAORDINARIA PARTECIPAZIONE DI